**Name: US UPES Enrolment No: UNIVERSITY OF PETROLEUM AND ENERGY STUDIES End Semester Examination, May 2019 Programme Name : BCA** Semester : IV **Course Name : Routing & Switching Essentials Time : 03 hrs Course Code : CSBC 2008 Max. Marks : 100** Nos. of page(s)  $: 3$ **Instructions: Attempt each question with suitable diagrammatic representation of concepts. SECTION A**  S. No. **Marks CO** Q 1 Perform following configuration on switch shown in given figure: 1. Create a vlan 2. Assign ip address 172.17.99.11/24 to vlan interface 3. Assign ip address to router 4. Configure default gateway 4 CO1 Default Gateway 172.17.99  $Fig (1)$ Q 2 Compare & contrast distance vector routing with link state routing. 4 CO2  $\overline{\text{Q 3}}$  Justify the reason to use static routing.  $\overline{Q}$  4 Show, what happens if a routing table has two or more paths with identical metrics to the same destination network. 4 CO3  $Q 5$  State different private IPv4 addresses defined in RFC 1918. SECTION B  $Q6$  | Illustrate the concept of OSPF in dynamic routing.  $10$  |  $CO3$  $Q$  7  $\Box$  Elaborate different types of router memory?  $\Box$  10  $\Box$  10  $\Box$  CO1 Q 8 Configure the network along with default static route and a floating static route as 10 CO2shown in following figure:

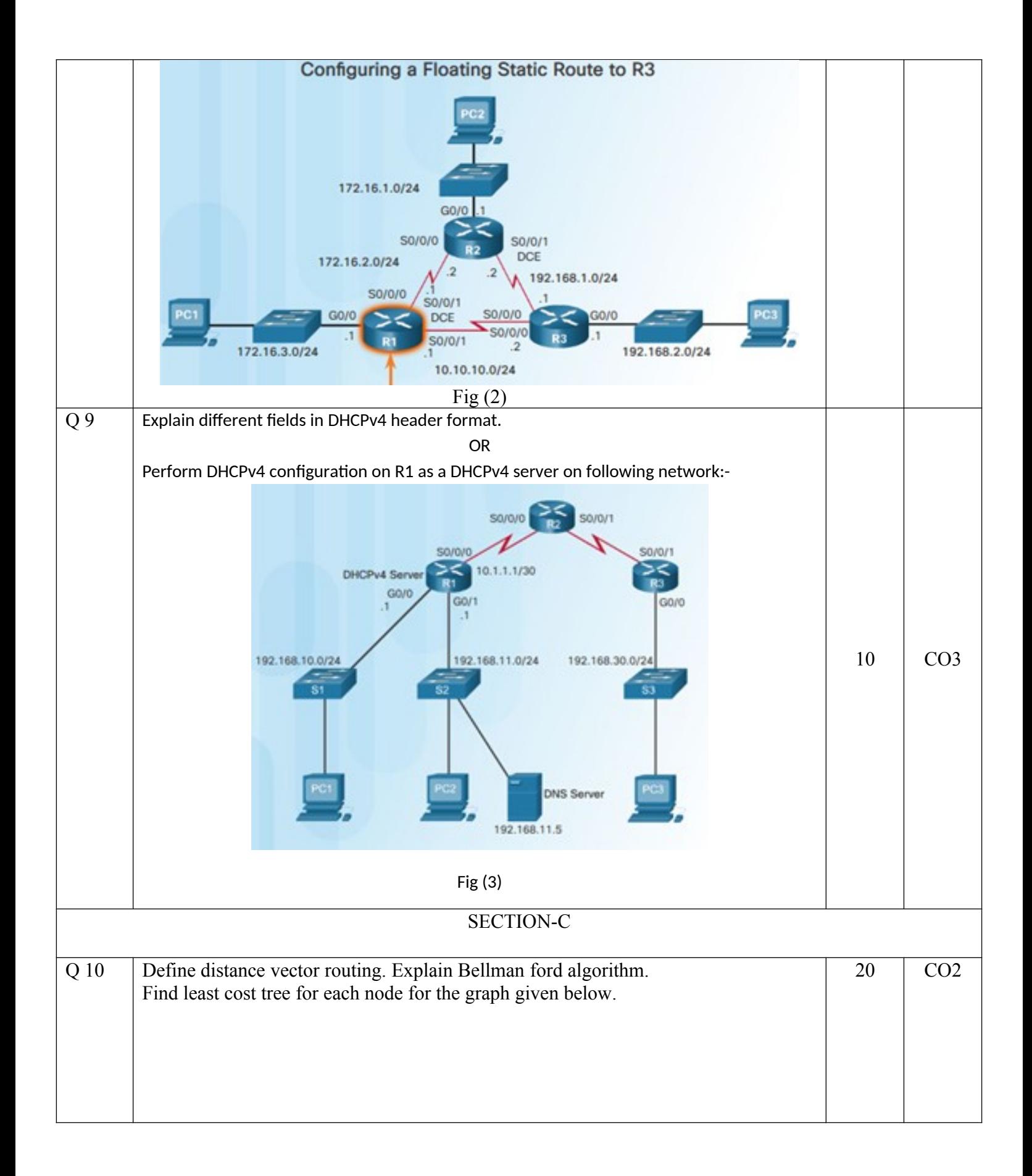

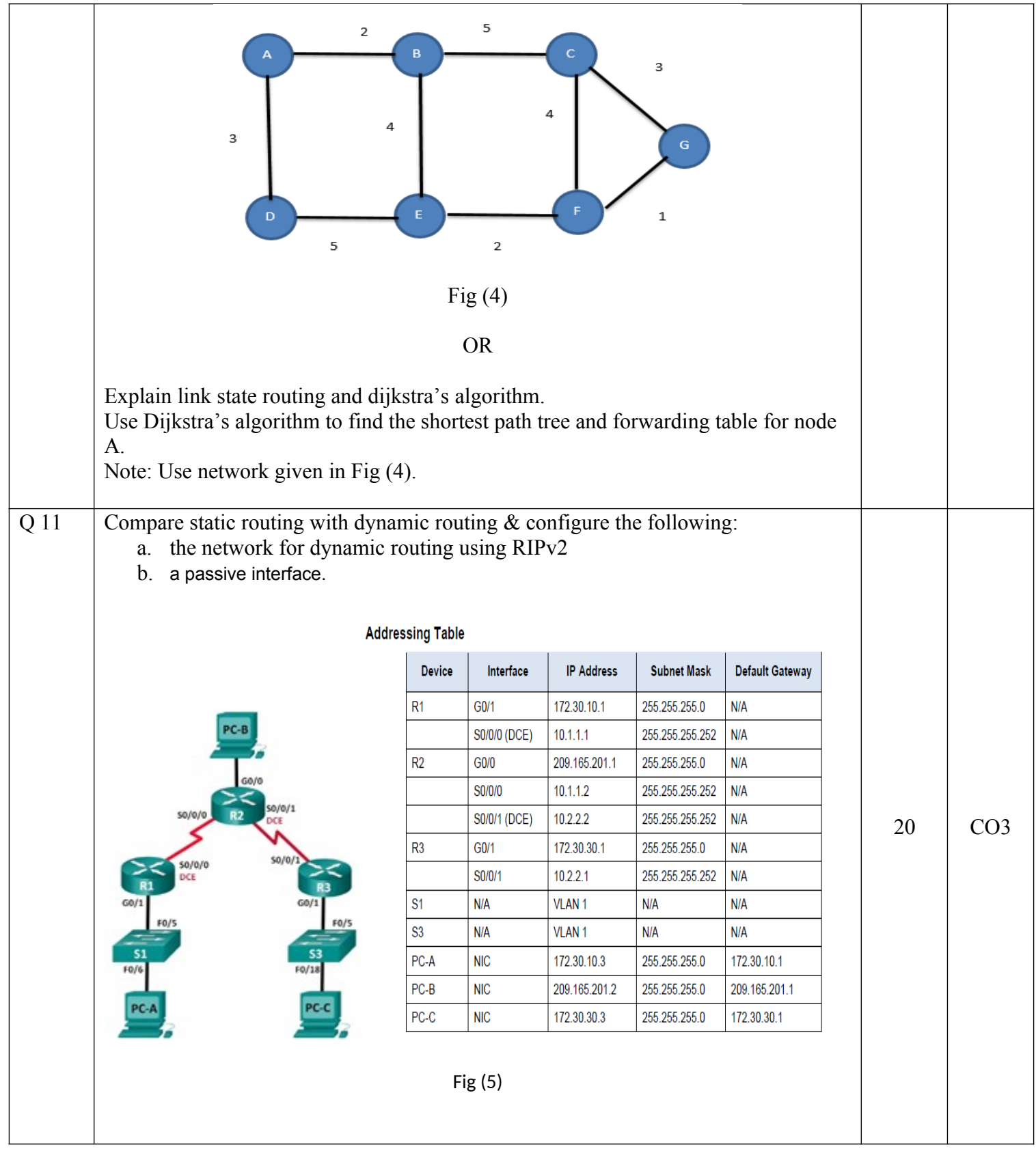

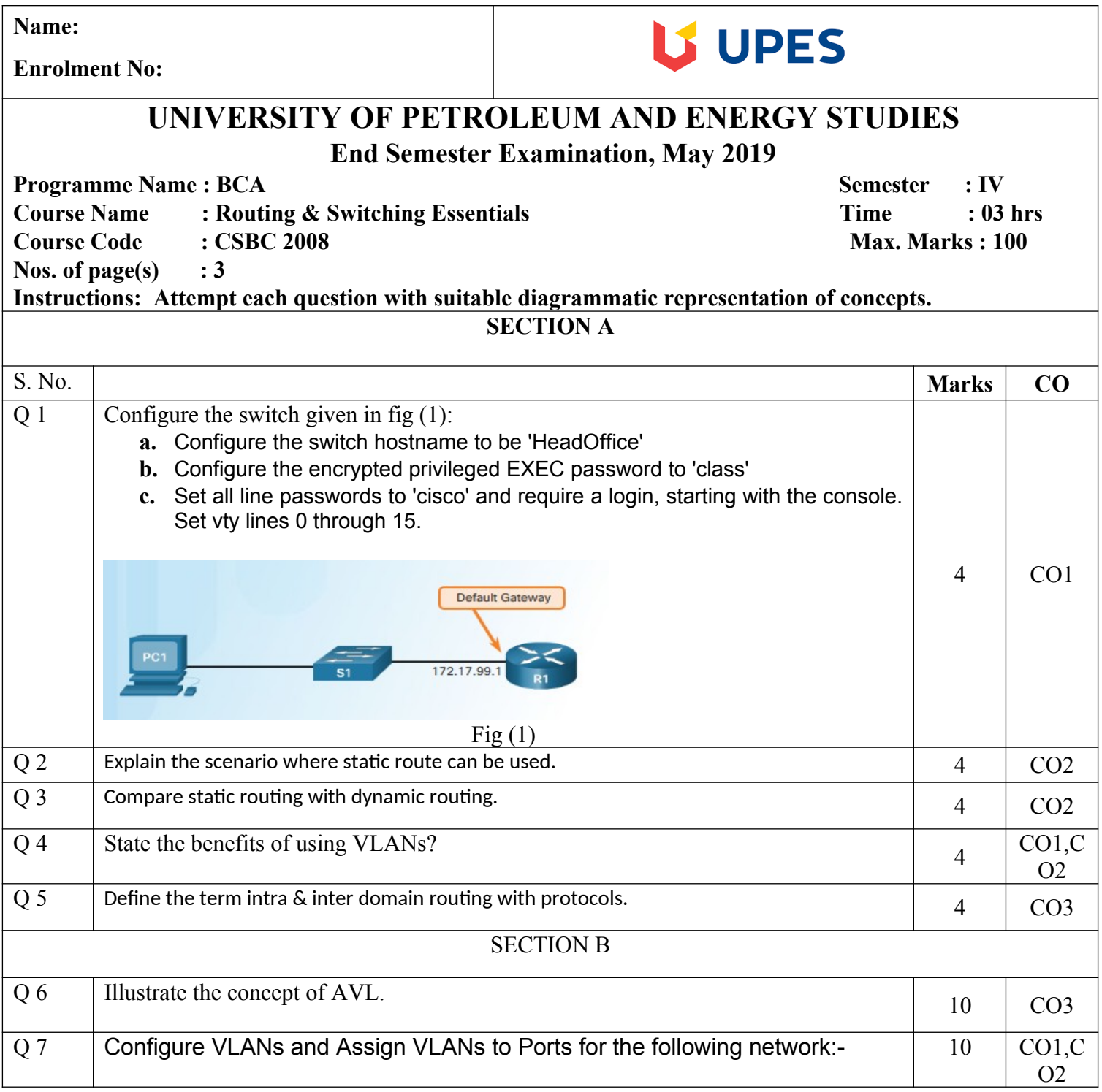

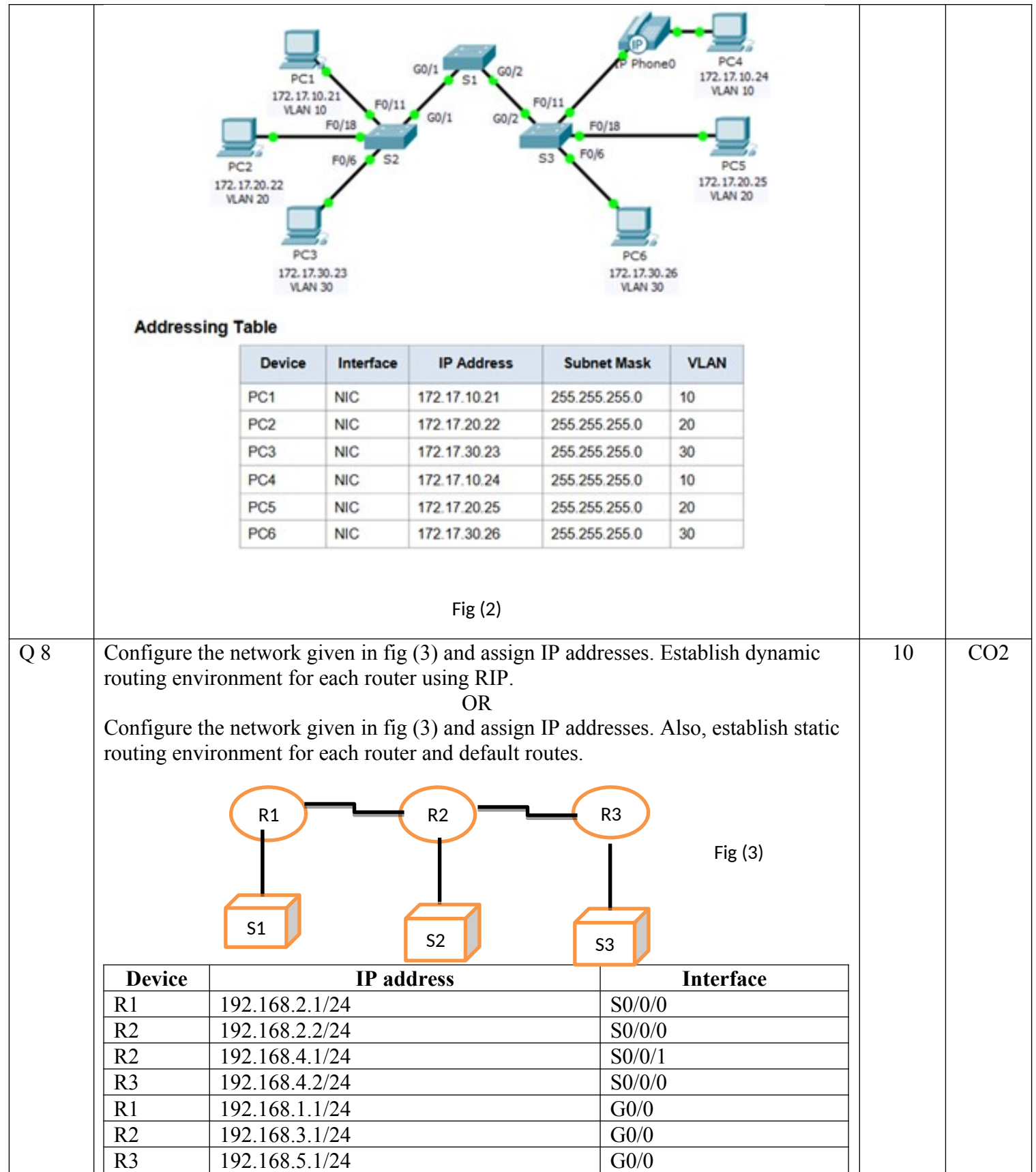

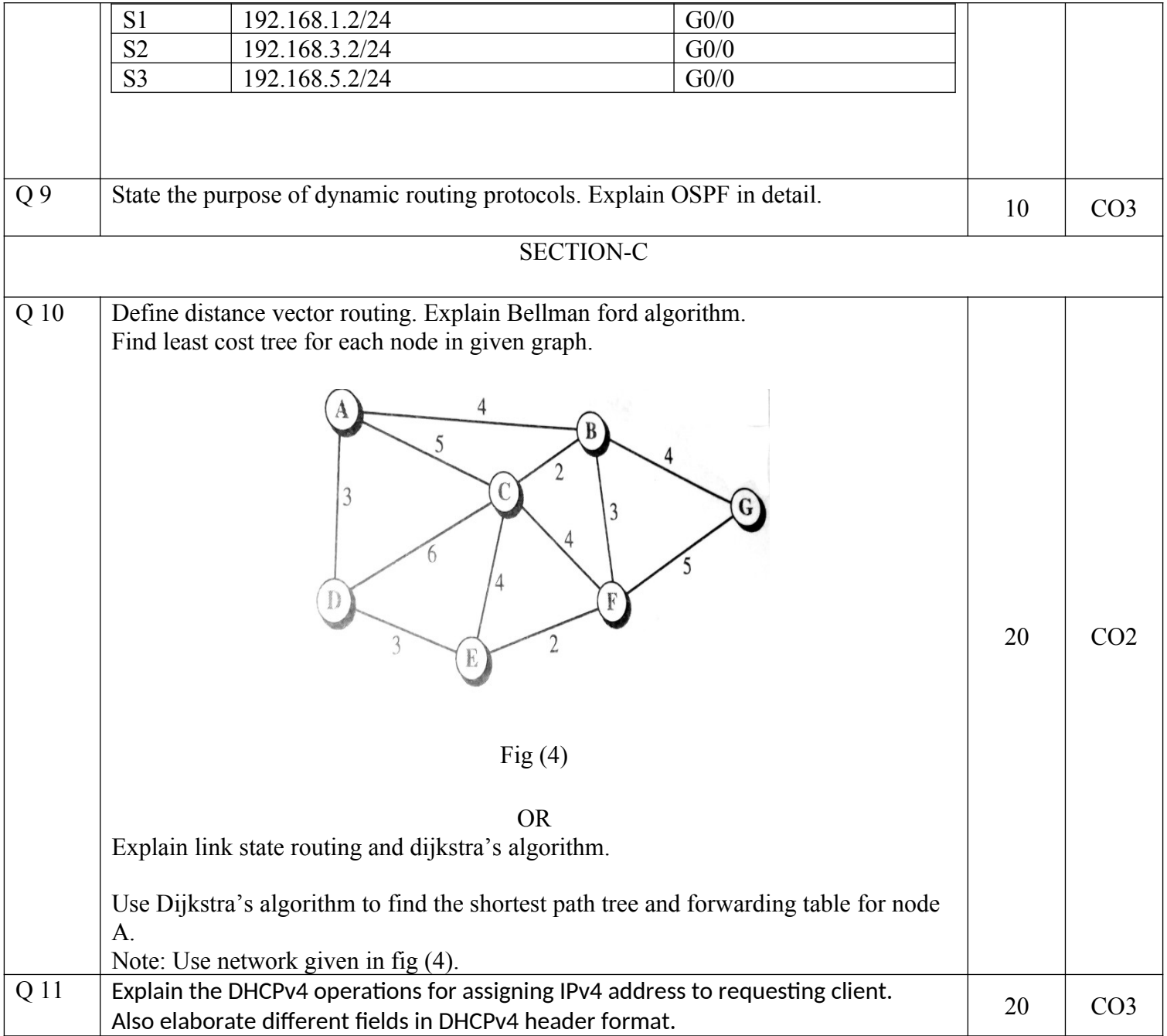